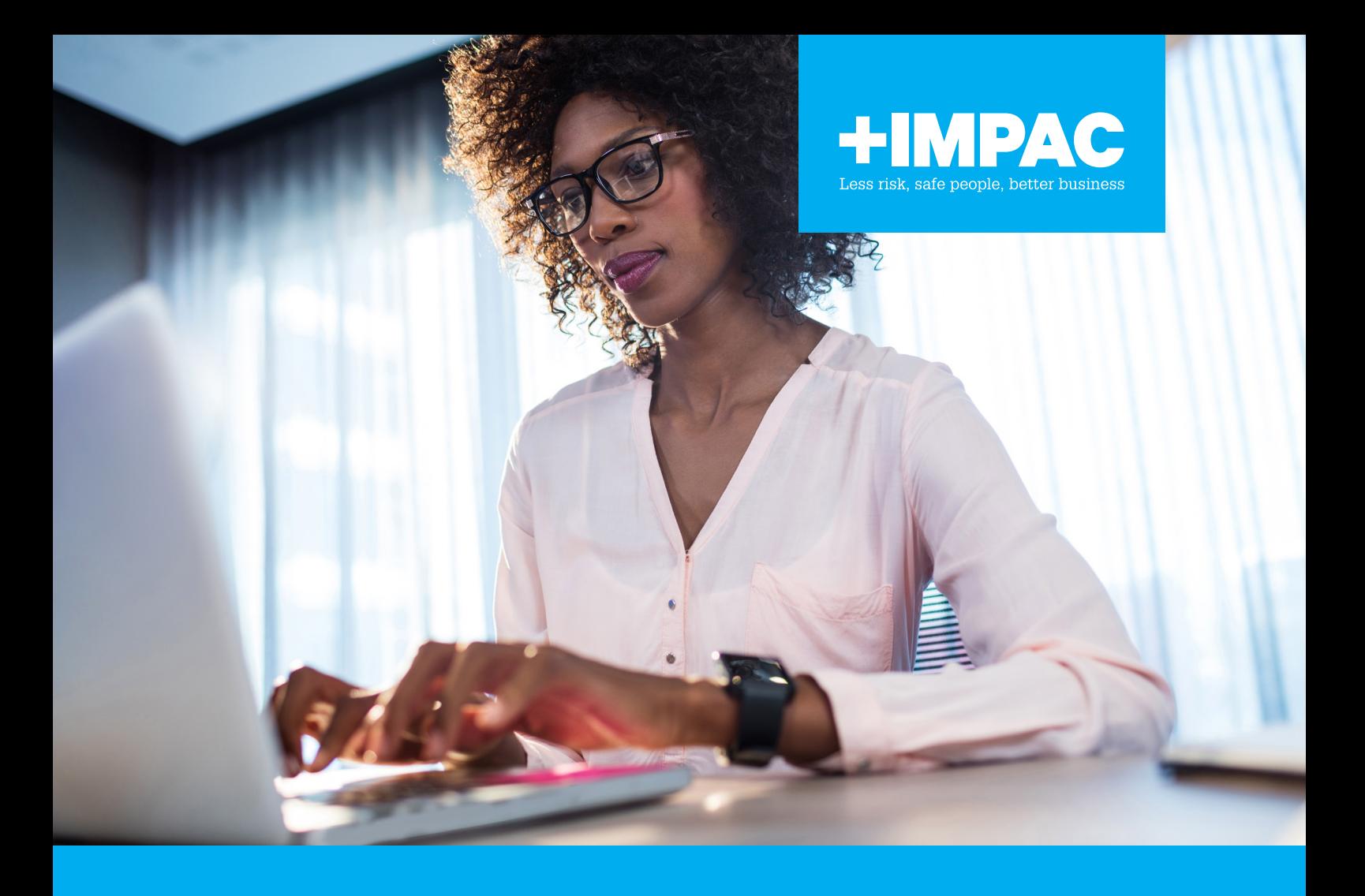

# IMPAC ONLINE TRAINING GUIDE FOR ĀKONGA (STUDENTS)

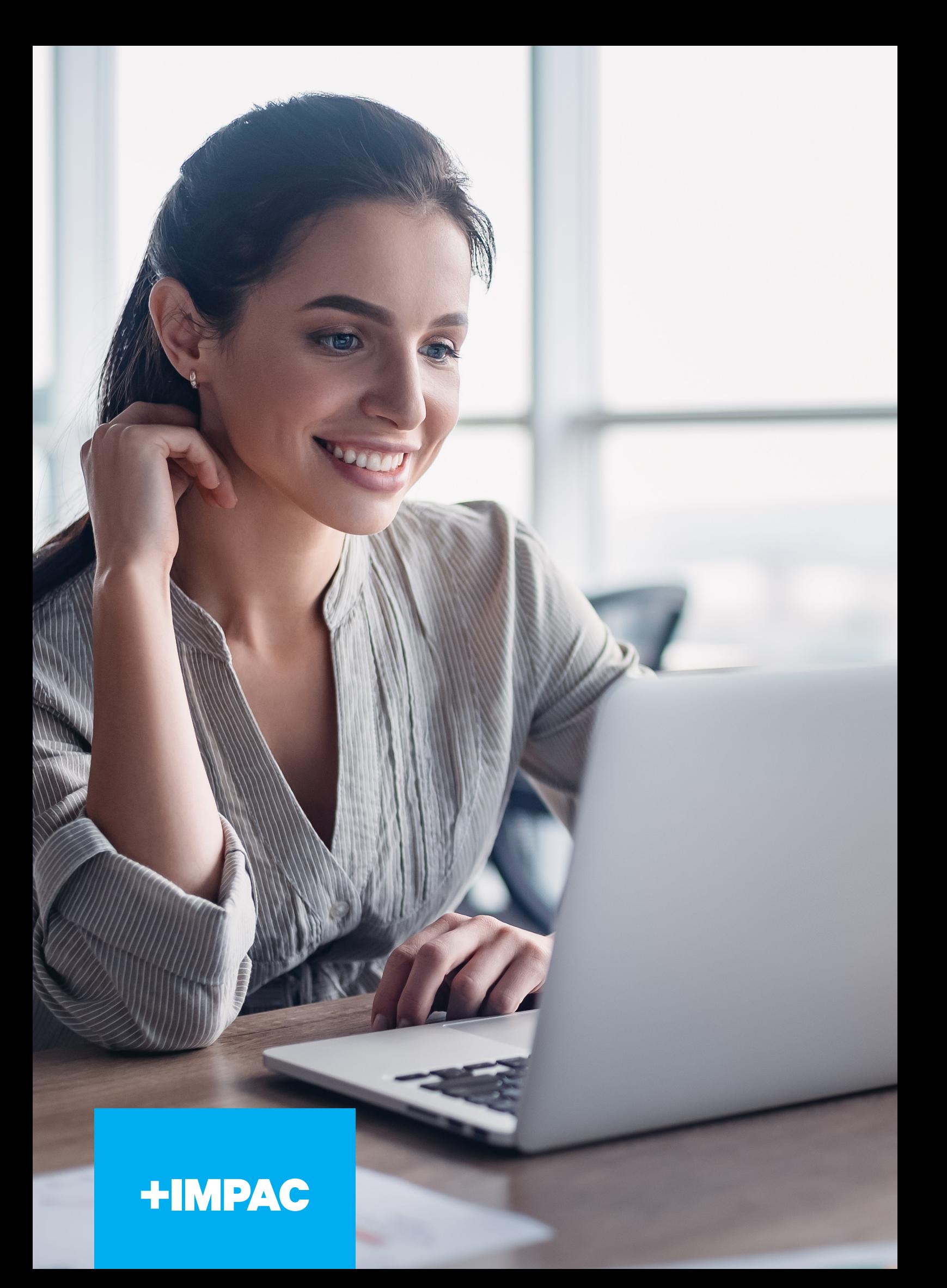

## **CONTENTS**

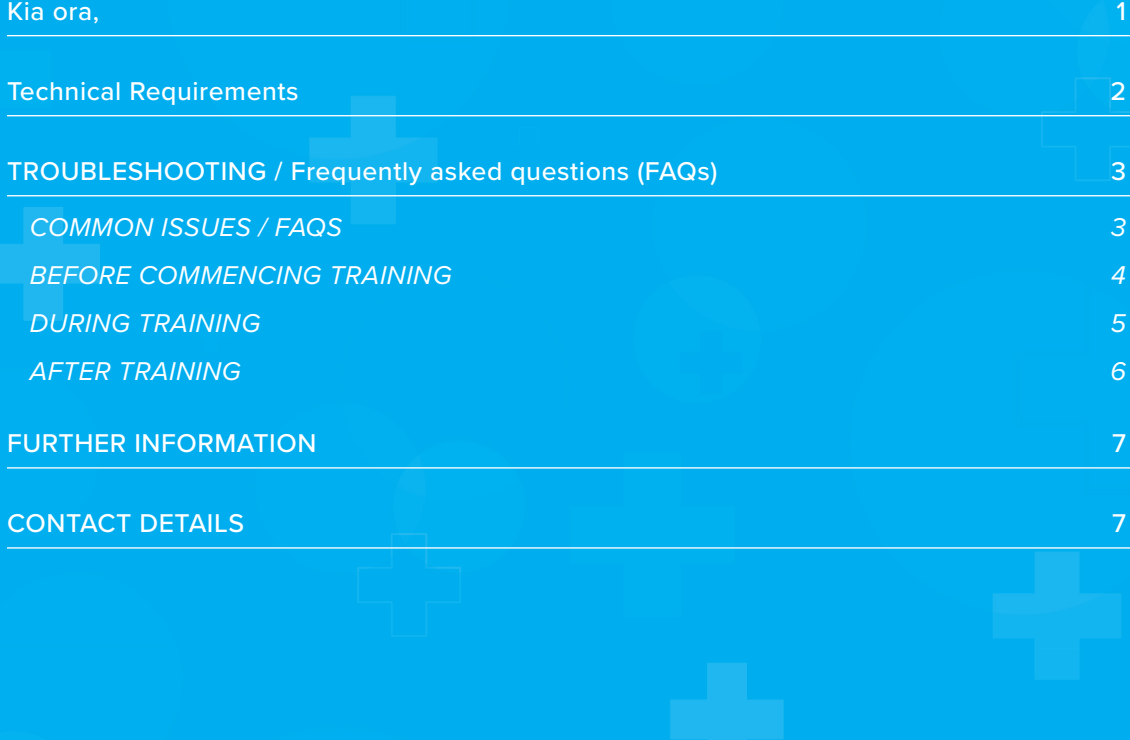

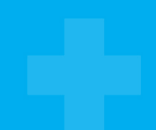

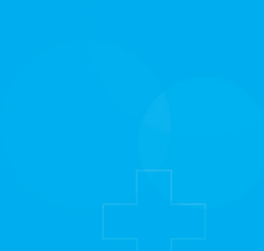

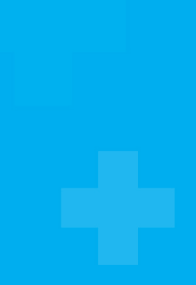

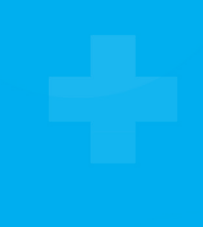

## **KIA ORA,**

Whether it is preparing for a new role, upskilling with some professional development, or refreshing your knowledge in the subject area; we are pleased you have chosen IMPAC as your provider.

This guide is designed to ensure your participation in our online courses are seamless and successful. Whether you're attending a live session, engaging with our self-paced (pre-recorded) versions or completing an eLearning course, this guide will help to enhance your learning experience.

We wish you every success with your learning!

Ngā mihi nui,

The IMPAC Team

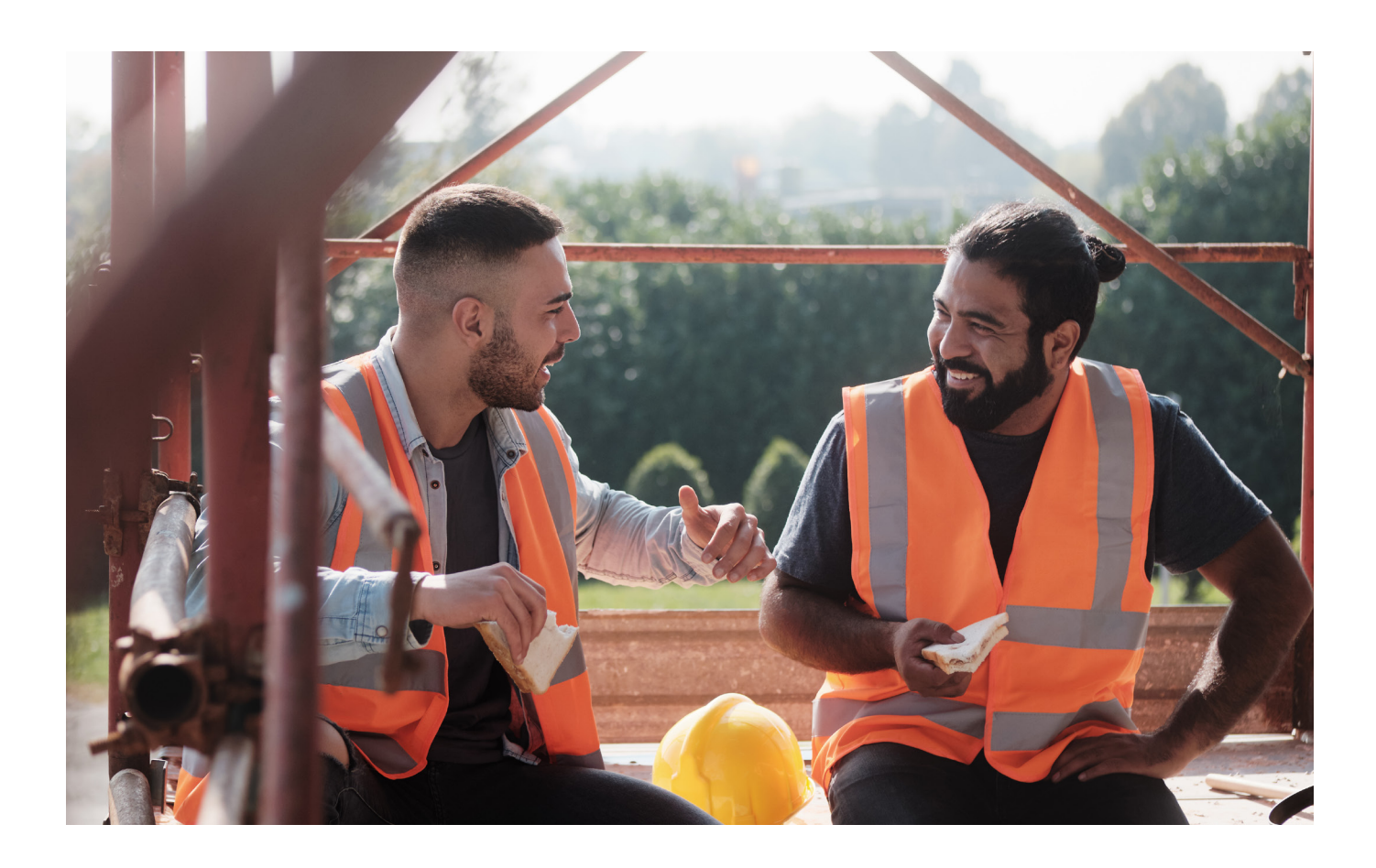

## **TECHNICAL REQUIREMENTS**

For the best experience for your online learning, please make sure you have the following:

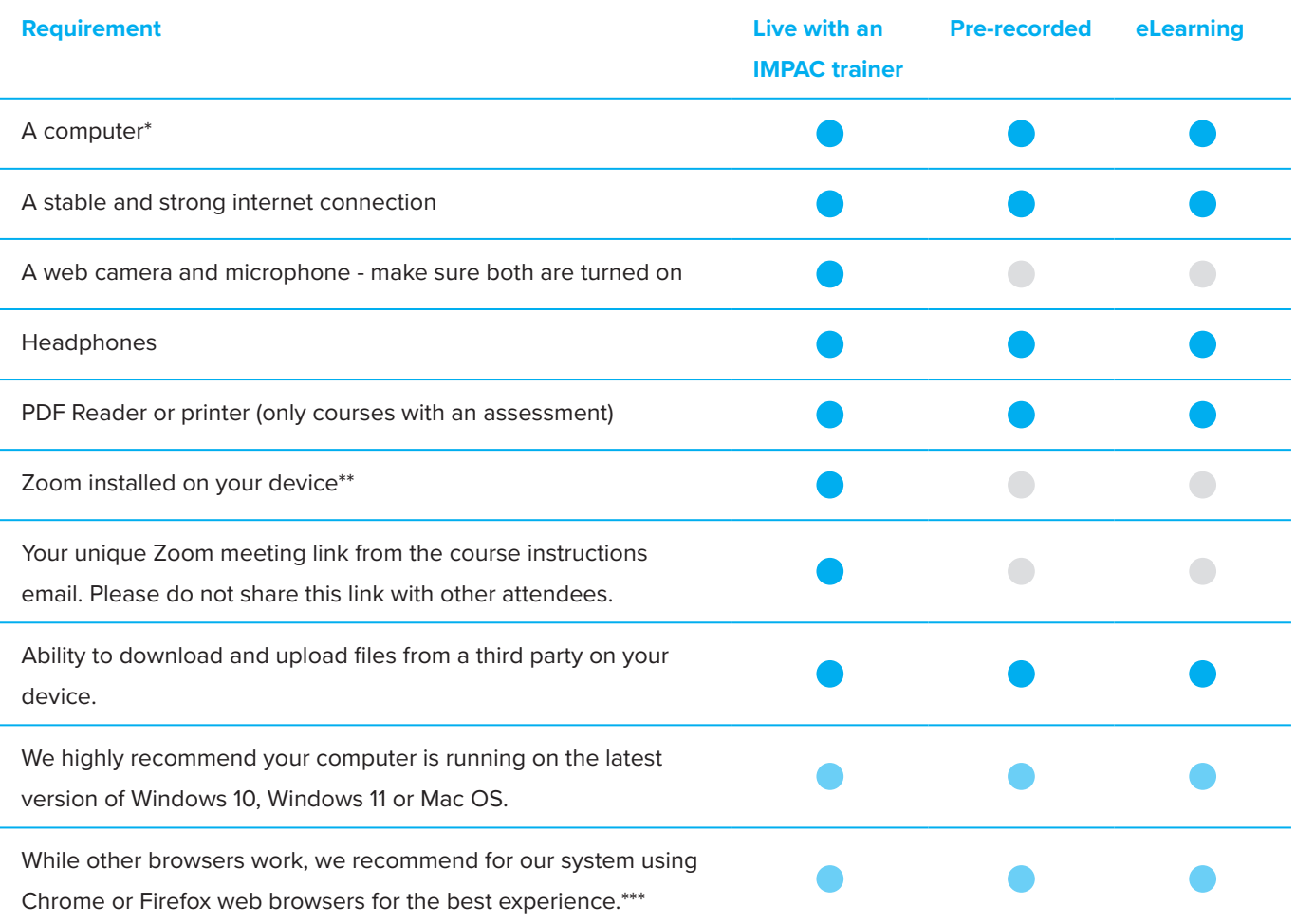

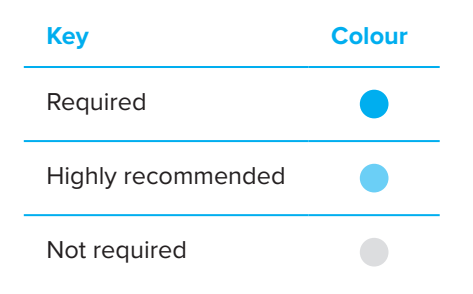

- *\* For live online training and eLearning please do not use a phone or small tablet to complete the training.*
- *\*\* Please note that earlier versions of Window e.g. Windows 7 may not be compatible with Zoom.*
- *\*\*\* Please note that Internet Explorer and earlier versions of Microsoft Edge are not supported by the system.*

#### **Troubleshooting**

While our platform is reliable, technology can be complex. Please refer to the Troubleshooting section in this guide if you encounter any issues.

## **TROUBLESHOOTING / FREQUENTLY ASKED QUESTIONS (FAQS)**

#### **COMMON ISSUES / FAQS**

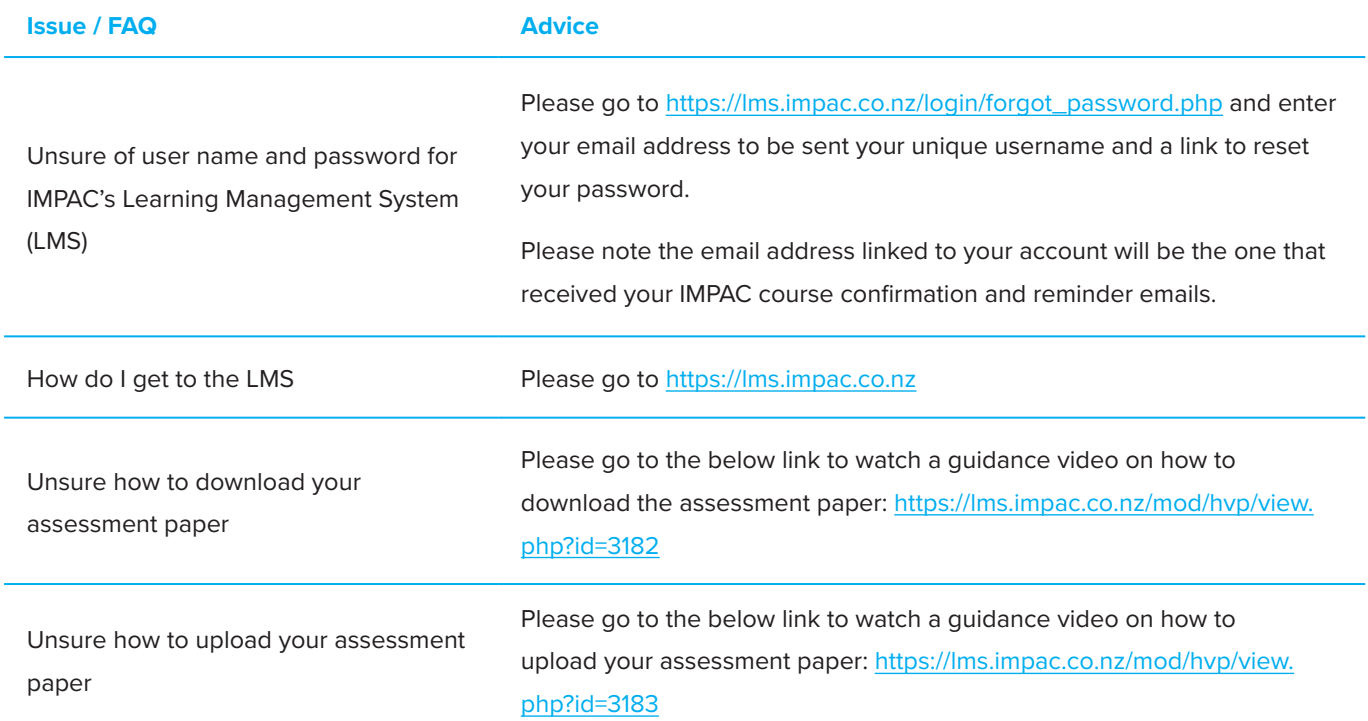

### **BEFORE COMMENCING TRAINING**

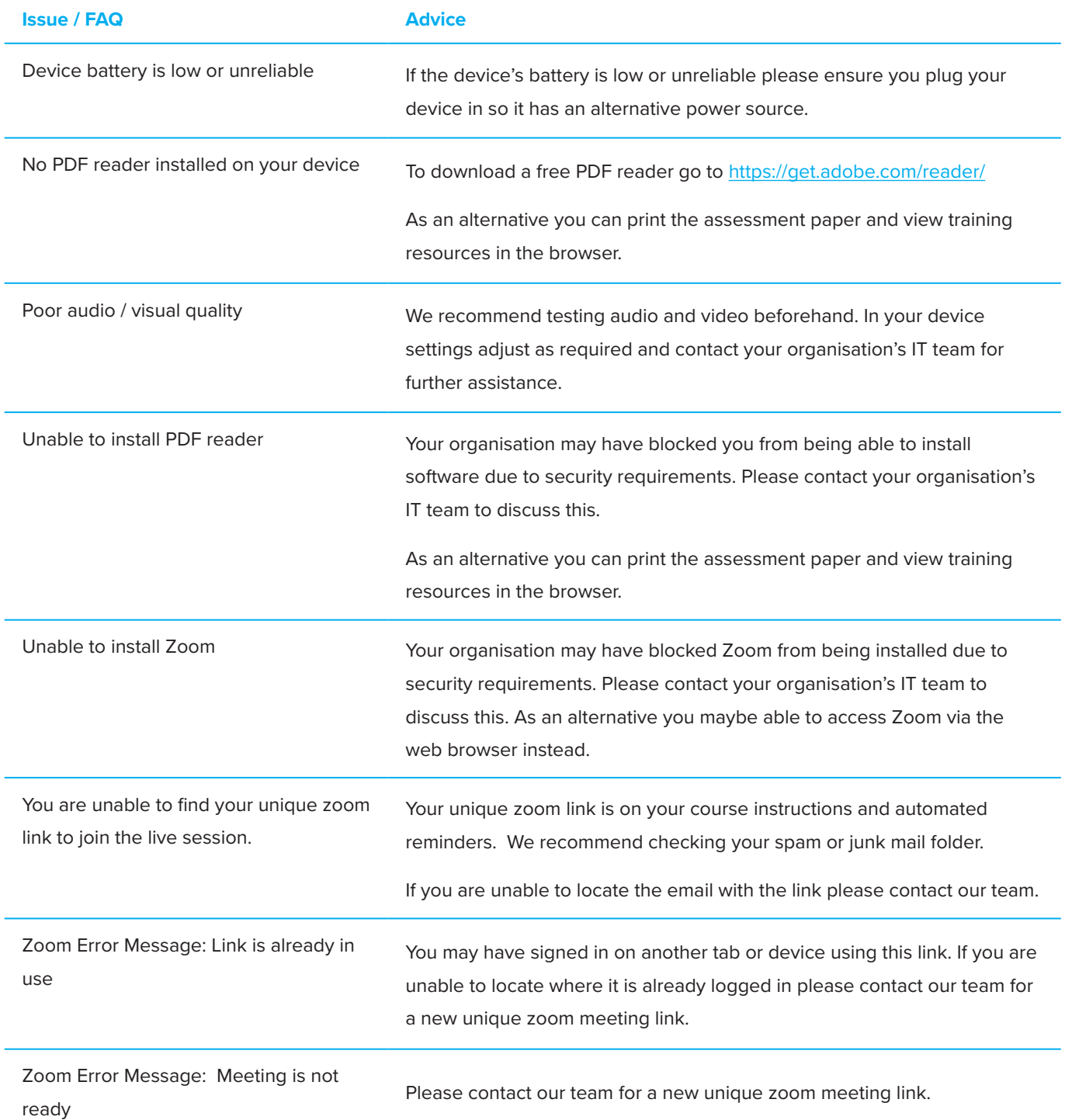

#### **DURING TRAINING**

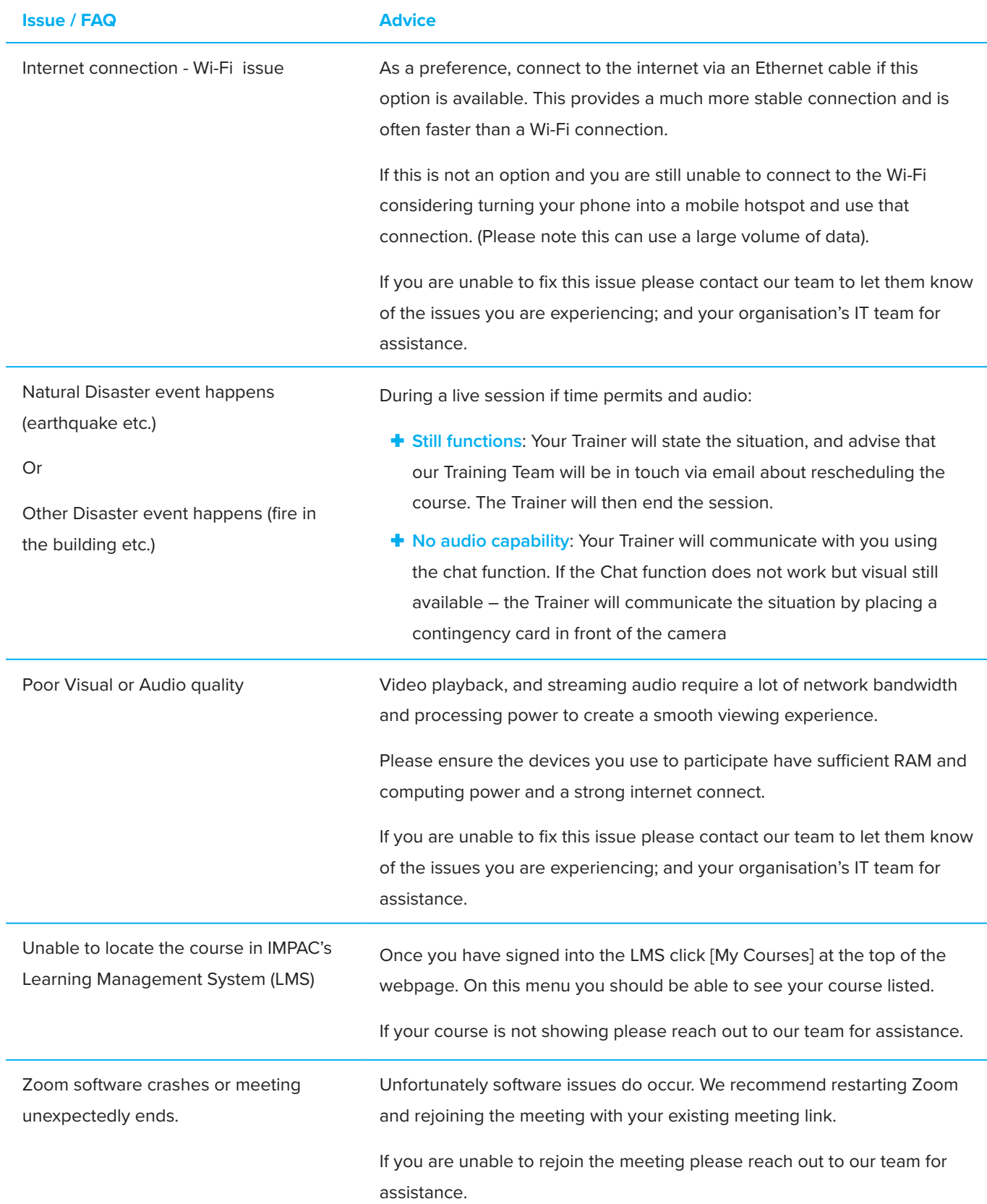

#### **AFTER TRAINING**

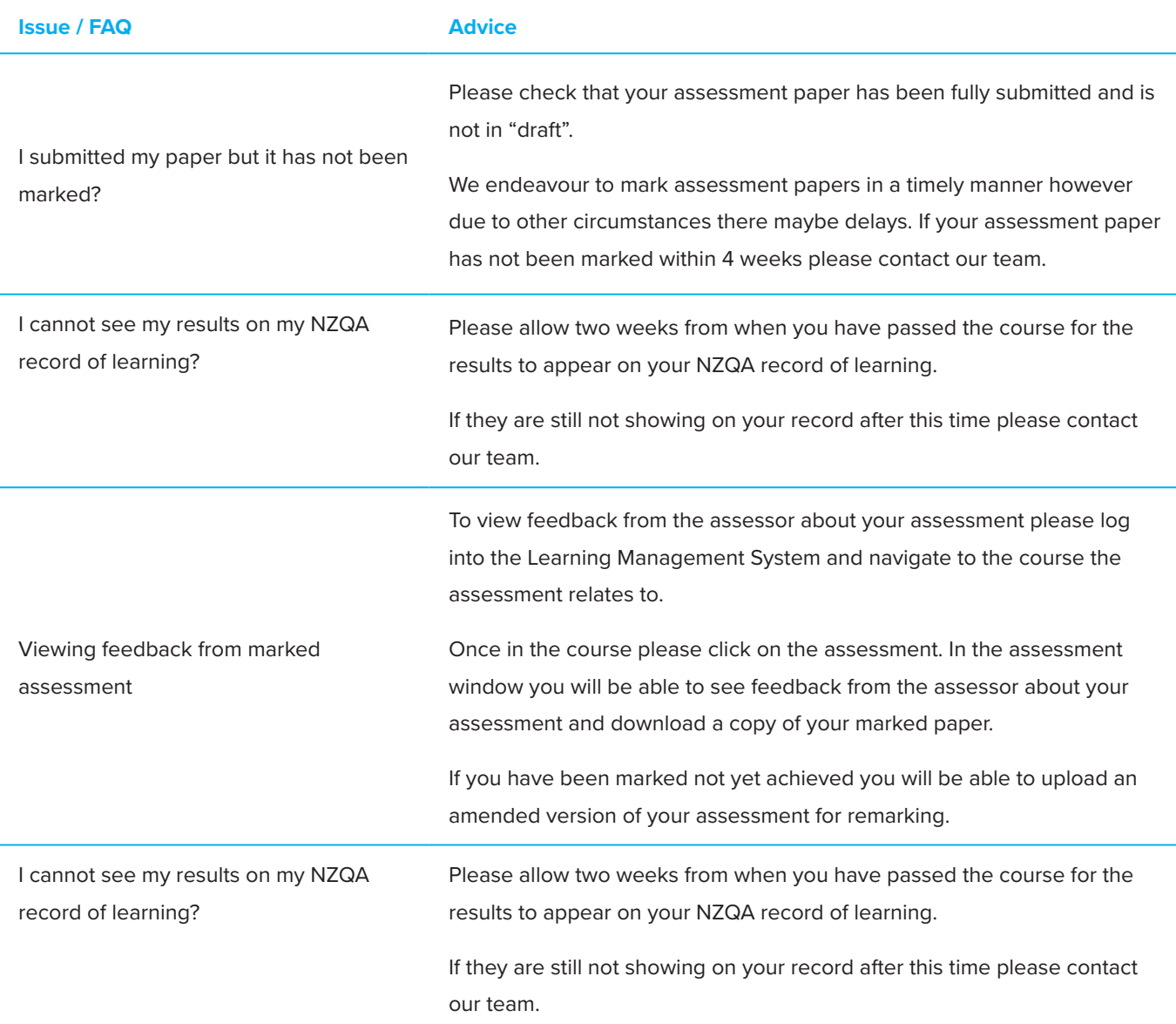

## **FURTHER INFORMATION**

For more information including IMPAC's policy of recognition of prior learning, please go to the below webpage to view IMPAC's full Learner Handbook.

https://impac.co.nz/training/student-health-and-wellbeing

To view our course catalogue and upcoming events please go to www.impac.co.nz.

#### CONTACT DETAILS

Our team can be contacted by phone, email, or in person at our offices.

Please do not hesitate to contact us if you have any questions about any aspect of your training.

0800 246 722 training@impac.co.nz www.impac.co.nz